# **DHQ: Digital Humanities Quarterly**

2012 Volume 6 Number 3

### *Postmodern Culture* **and More: an Oral History Conversation between John Unsworth and Anne Welsh**

[John Unsworth](http://www.digitalhumanities.org/dhq/vol/6/3/bios.html#unsworth_john) <[john\\_dot\\_m\\_dot\\_unsworth\\_at\\_gmail\\_dot\\_com>](mailto:john_dot_m_dot_unsworth_at_gmail_dot_com), Brandeis University [Anne Welsh](http://www.digitalhumanities.org/dhq/vol/6/3/bios.html#welsh_anne) <a dot welsh at ucl\_dot ac\_dot\_uk>, University College London [Julianne Nyhan](http://www.digitalhumanities.org/dhq/vol/6/3/bios.html#nyhan_julianne) < idot nyhan at ucl dot ac dot uk>, University College London [Jessica Salmon](http://www.digitalhumanities.org/dhq/vol/6/3/bios.html#salmon_jessica) <[jessiesalmon\\_at\\_hotmail\\_dot\\_com](mailto:jessiesalmon_at_hotmail_dot_com)>, University of Trier

#### **Abstract**

John Unsworth recounts that he first became involved with computing in the Humanities c. 1989 as a new faculty member at North Carolina State University where he was hired to teach post-World War II American literature. He and his colleagues wanted to set up a new journal as only one other journal existed in that area. They were introduced to the recently released LISTSERV software and the first issue of the journal was circulated on email lists and bulletin boards. It was called *Postmodern Culture* and twenty-two years later is still published by Johns Hopkins University Press. It was the first peer-reviewed electronic journal in the Humanities; nevertheless, not all senior colleagues were in favour of it and, as a junior faculty member, his participation in it. He recounts that was not able to avail of formal training in computing but he did have technical knowledge of computing, mostly picked up while procrastinating on this PhD. By the early 1990s he was reading Humanist and attending conferences that focused on electronic journals where he encountered a range of academic and non-academic projects. In 1993 he moved to the University of Virginia where he directed the Institute for Advanced Technology in the Humanities (IATH). He reflects on the wide range of people and projects that he worked with and that it was around this time that he became involved with the community now known as digital humanities. He reflects in detail on the first digital humanities conference he attended in Paris in 1994 and concludes by discussing some of the changes that the advent of the Web has heralded.

## **Preamble**

<span id="page-0-0"></span>Dr John Unsworth is Vice-Provost for Library and Technology Services and Chief Information Officer at Brandeis University. From 2003-2012 he was Dean of the Graduate School of Library and Information Science (GSLIS) at the University of Illinois, Urbana-Champaign. In addition to being a Professor in GSLIS, at Illinois he also held appointments in the department of English and on the Library faculty; also, from 2008 to 2011, he served as Director of the Illinois Informatics Institute. From 1993-2003, he served as the first Director of the Institute for Advanced Technology in the Humanities, and a faculty member in the English Department, at the University of Virginia. For his work at IATH, he received the 2005 Richard W. Lyman Award from the National Humanities Center. His first faculty appointment was in English, at North Carolina State University, from 1989 to 1993. He attended Princeton University and Amherst College as an undergraduate, graduating from Amherst in 1981. He received a Master's degree in English from Boston University in 1982 and a Ph.D. in English from the University of Virginia in 1988. In 1990, at NCSU, he co-founded the first peer-reviewed electronic journal in the humanities, *Postmodern Culture* (now published by Johns Hopkins University Press, as part of Project Muse). He also organized, incorporated, and chaired the Text Encoding Initiative Consortium, co-chaired the Modern Language Association's Committee on Scholarly Editions, and served as President of the Association for Computers and the Humanities and later as chair of the steering committee for the Alliance of Digital Humanities Organizations, as well as serving on many other editorial and advisory boards. More information is available at [http://www3.isrl.uiuc.edu/~unsworth/.](http://www3.isrl.uiuc.edu/~unsworth/)

<span id="page-1-0"></span>At various stages in this interview Unsworth reflects on the changing shape of the field of digital humanities, along with his initial impressions of it. For example, he recalls the segregation that he observed between English and Frenchspeaking sessions at the first Digital Humanities conference that he attended in Paris (ALLC-ACH 1994). Further, while he found those at the conference to be friendly he also had the sense that the community already knew each other and had developed a set of mores and codes, albeit for the most part unspoken. In order to categorise the way he feels that the community has changed and developed over the past years he chooses the interesting metaphor of a spiral staircase: "you pass the same point but at different levels over time, so the community gets bigger and there are moments when it seems more homogeneous and then there are other moments where it seems to be opening up".

[2](#page-1-0)

[4](#page-1-1)

[3](#page-1-4)

[5](#page-1-2)

[6](#page-1-3)

<span id="page-1-4"></span>Click for the accompanying [audio interview.](http://www.digitalhumanities.org/dhq/vol/6/3/000132/resources/audio/john_unsworth.MP3)

#### **Interview**

<span id="page-1-2"></span><span id="page-1-1"></span>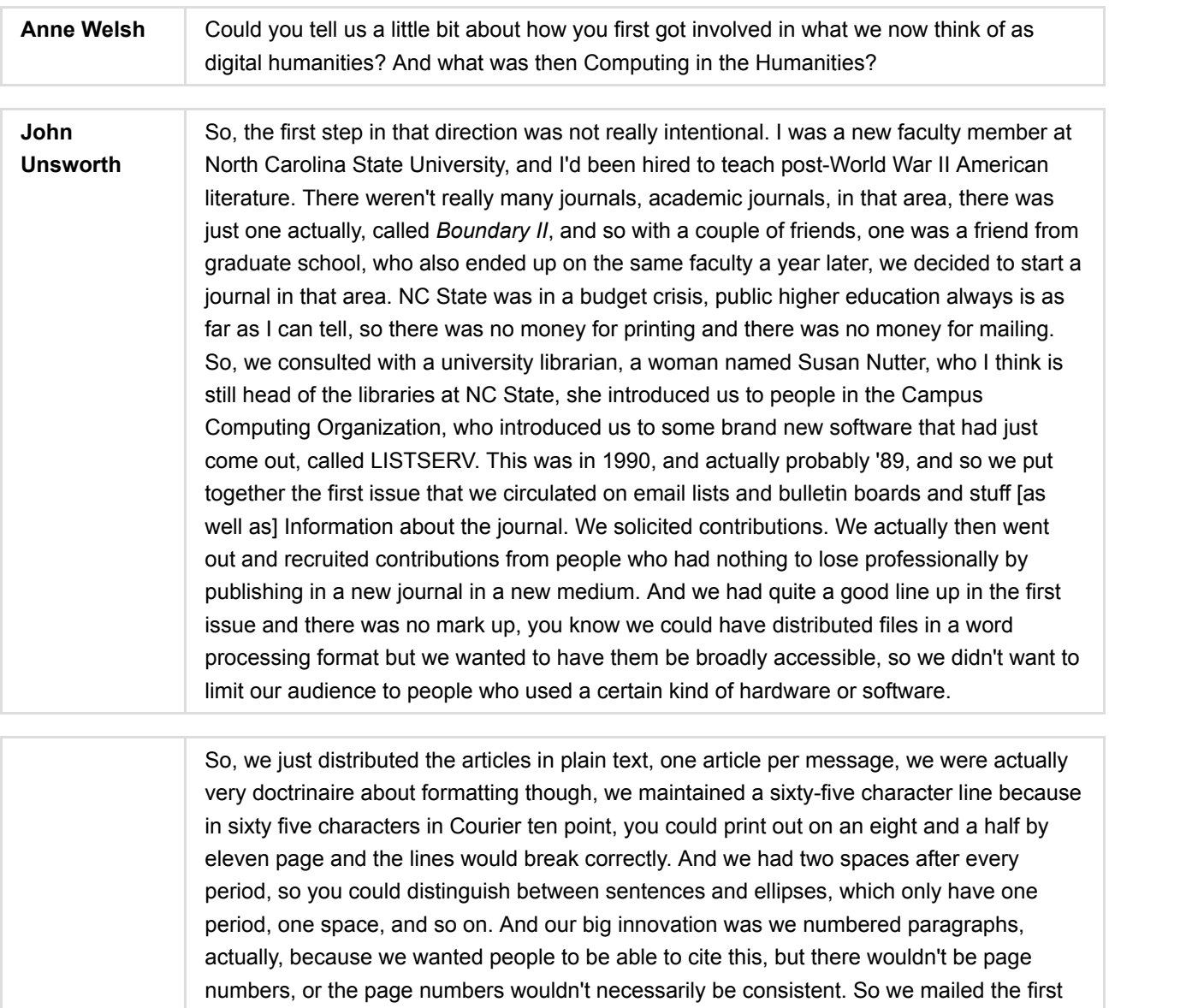

<span id="page-1-3"></span>issue out, all ten articles, we had a popular culture column, and we even had some ad exchanges with print journals and pretty much that crashed everybody's mailbox, who got the first issue of the journal because nobody had any capacity at all in their mailbox and to get, you know, like a journal's worth of text, even though it's just plain text made — you know, their mailboxes were essentially inaccessible to them until they contacted their campus computing people and said "Help, my journal has crashed my mailbox." So after that, we just sent out the table of contents with instructions for people on how to retrieve articles from LISTSERV and then later when FTP came along, we put it up for FTP and

when Gopher came along and gave you a menu for FTP, we put it up on Gopher and when the web came along, we put the back issues up on the web and I think our first issue that was designed for the web was in January 1994. And it actually proved to be very useful that we had been doctrinaire about formatting 'cause we could write shell scripts to go back and mark up the back issues. So that was a good thing. I didn't mean to get into electronic publishing, it was sort of fiscal necessity and also being at a technical university, where there were people around who were interested in this kind of experimentation but it was *Postmodern Culture*, still published by *The John Hopkins University Press*, it's in its twenty-second year now, I think, currently edited by my brother-in-law and it was the first peer-reviewed electronic journal in the Humanities.

[7](#page-2-0)

[8](#page-2-1)

[9](#page-2-2)

[10](#page-2-3)

[11](#page-2-4)

[12](#page-2-5)

[13](#page-2-6)

[14](#page-2-7)

[15](#page-2-8)

<span id="page-2-0"></span>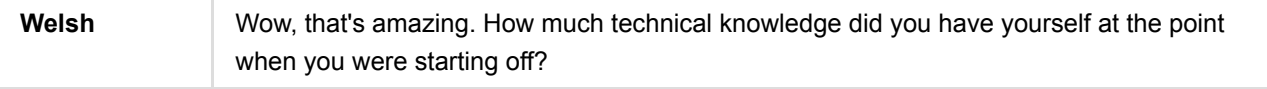

<span id="page-2-1"></span>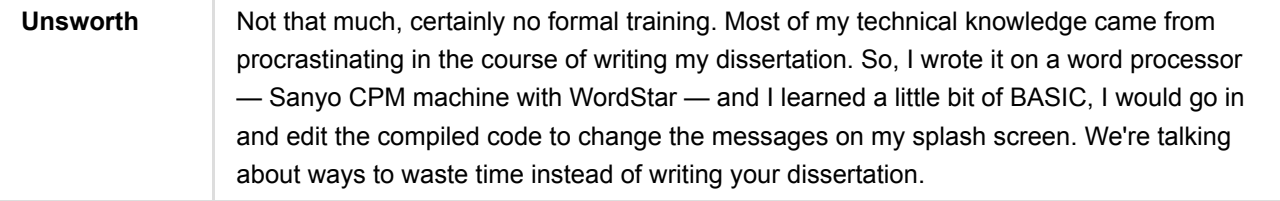

<span id="page-2-2"></span>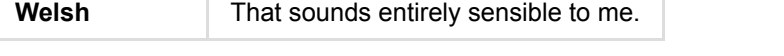

<span id="page-2-3"></span>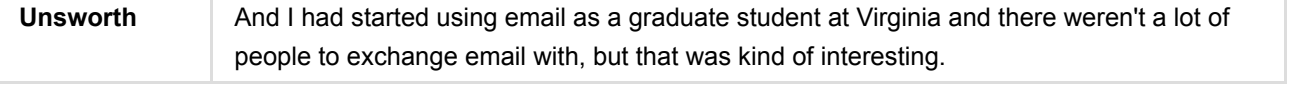

<span id="page-2-4"></span>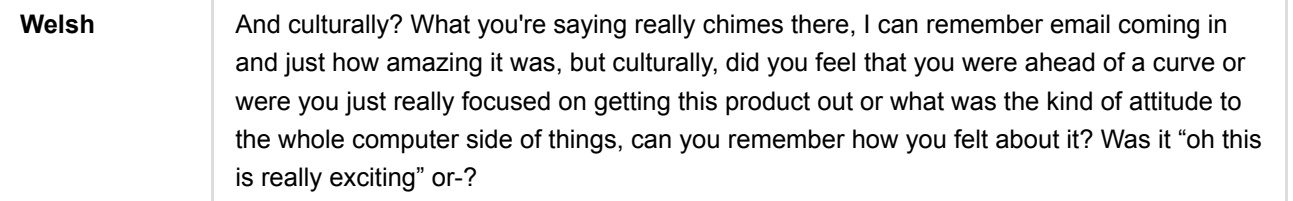

<span id="page-2-5"></span>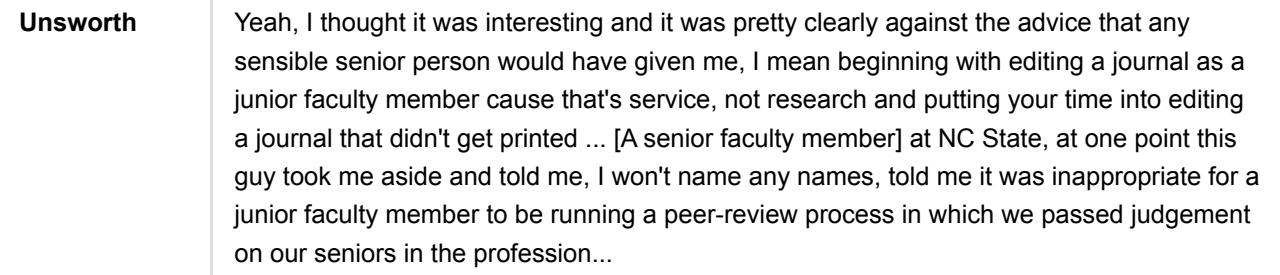

<span id="page-2-6"></span>**Welsh Completely different culture ...** 

<span id="page-2-7"></span>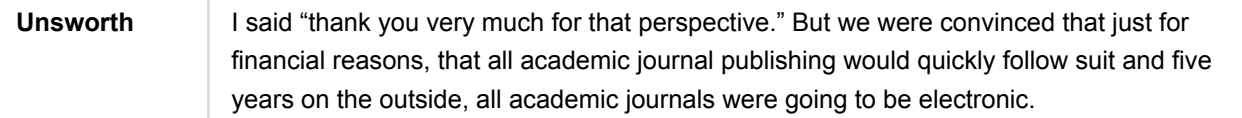

<span id="page-2-8"></span>**Welsh** That was the year of the paperless office — everything was going to be electronic. So in terms of meeting other people, you said that on your campus because it was very techfocused you'd met a lot of people who were good technically. So in terms of meeting other people, maybe off-campus, who were using computing in the Humanities, do you

<span id="page-3-0"></span>**Unsworth** Well, mostly in that period from '90 to about '93, when I was at NC State, most of the people that I was meeting were in conferences organized by libraries and focused on electronic journals. And, you know, I was reading things in *Humanist* also, but the people that I was meeting at conferences were pretty much other people involved in doing electronic journals in an academic context and that was a very small and heterogeneous group of people. We had a guy who had a journal in hospitality research, there was Paul Ginsberg from the High Energy Physics Archive Project — I think he still works on that, Stevan Harnad was at some of these conferences and people from completely different disciplinary backgrounds, who, you know, the only thing they had in common was that they were trying to do electronic publishing, electronic scholarly publishing. And they had very different ideas about, you know, what was the best business model and should you charge for it, or should it be free. I remember the guy from the hospitality research, he was adamantly opposed to what we didn't then call open access but publishing things for free, he was like, "people only value what they pay for; you gotta charge for it."

<span id="page-3-1"></span>**Welsh** Old school. One of the things that we have noticed as younger scholars in the field, is that when people talk about that particular era, it seems like this kind of heterogeneity was a lot more prevalent. Recently, there seems to be move towards trying to open up and become more heterogeneous, but we're not sure whether that observation on our part is myopic and restricted to just standing where we are and looking back at something we don't know. So, how do you feel about the field and with regard to that, how it's developed. This idea of the randomness, brought together by a need for the particular technology that you were just describing.

<span id="page-3-2"></span>**Unsworth** I think you still see that around emerging technologies. So, people will pick up some new technology, and people who have very different disciplinary backgrounds, if you look at it in the post-recession what people are doing with text mining now, these people would never meet at any other conference, because the content that they're working with is extremely different, but they meet here, because there is a shared interest in the method. I think the digital humanities community as a whole goes through phases of consolidation and diversification. You're not circling, [it's] more like a spiral staircase: you pass the same point but at different levels over time, so the community gets bigger and there are moments when it seems more homogeneous and then there are other moments where it seems to be opening up. One of the problems that we have right now is that there is more ... we have a conference format that can't accommodate all of the interested people we have in participating, so there is a lot of pressure right now to open things up.

<span id="page-3-3"></span>**Welsh** Yeah, that makes sense, it's a cyclical thing, it's a perspective you can only have when you've been in any field for a long time really. It's quite interesting. One thing I'm interested in, or that we're both interested in really, is the other people who were around at the time and in terms of your own research, who you would look back to or look up to and think "I want to adopt their methods", or has everything that you've done been along the same model that you mentioned: you had something that you wanted to do, you found a tool that could do it and developed your career along that way?

<span id="page-3-4"></span>**Unsworth** Well, in 1993, I moved from North Carolina State to University of Virginia, and that was a much broader job. I was also in the English department, and on a tenure track, so I had four years in rank at that point at NC State, but I got hired to direct the Institute for

[18](#page-3-2)

[17](#page-3-1)

[19](#page-3-3)

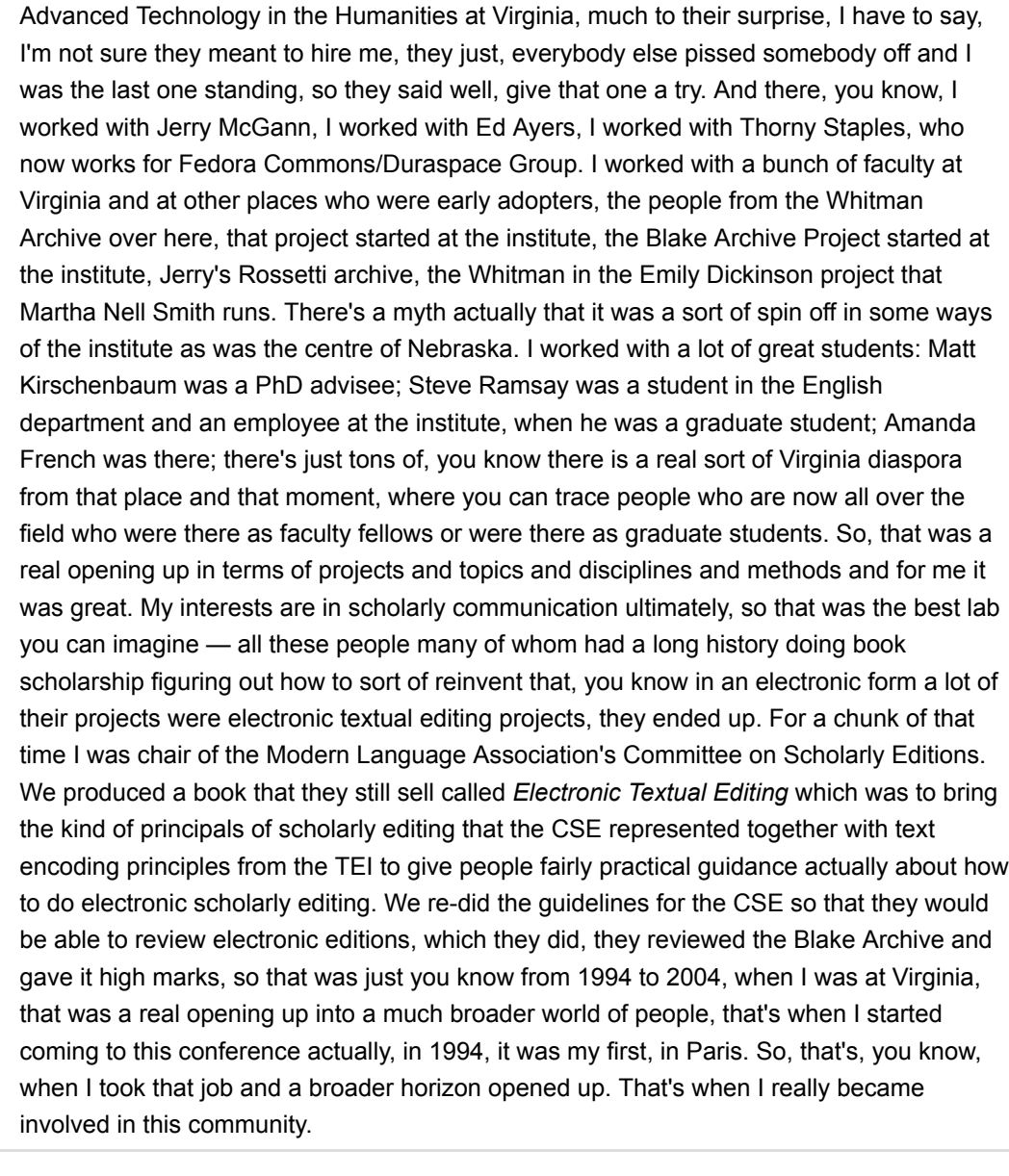

<span id="page-4-1"></span><span id="page-4-0"></span>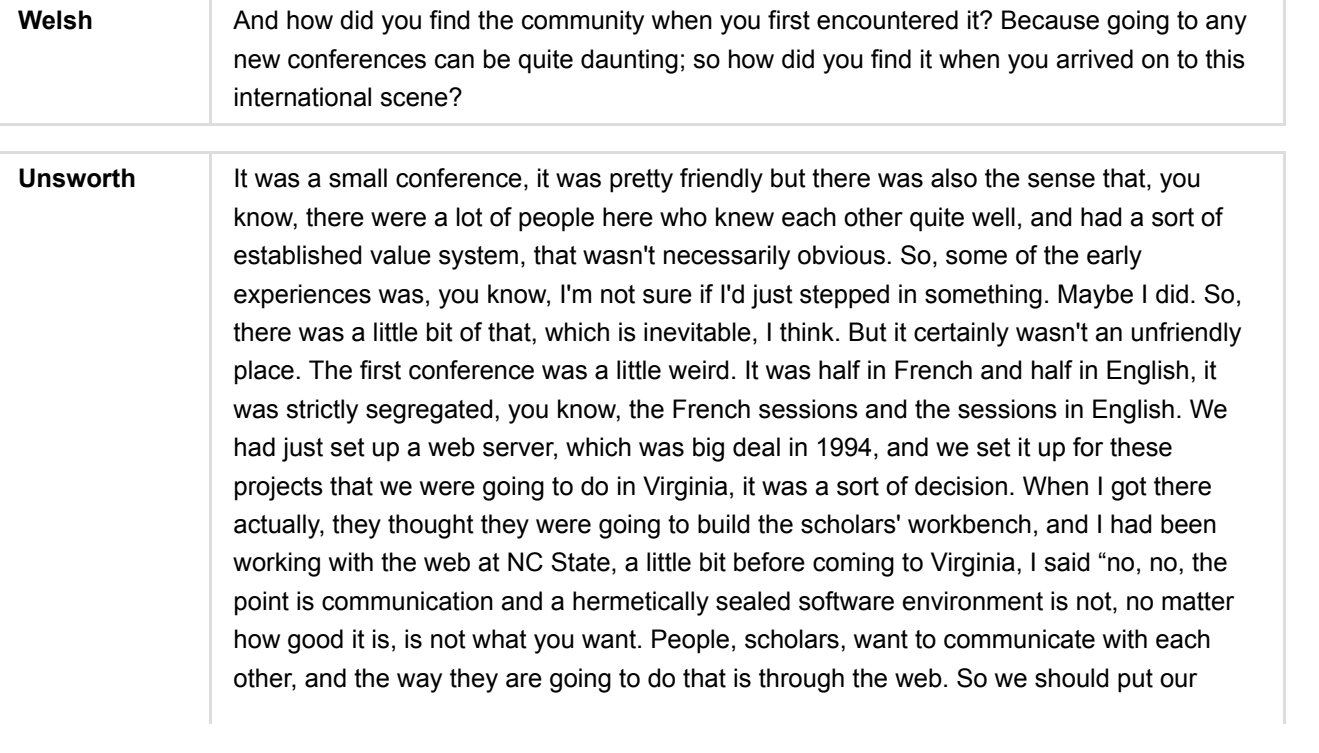

[21](#page-4-0)

<span id="page-5-0"></span>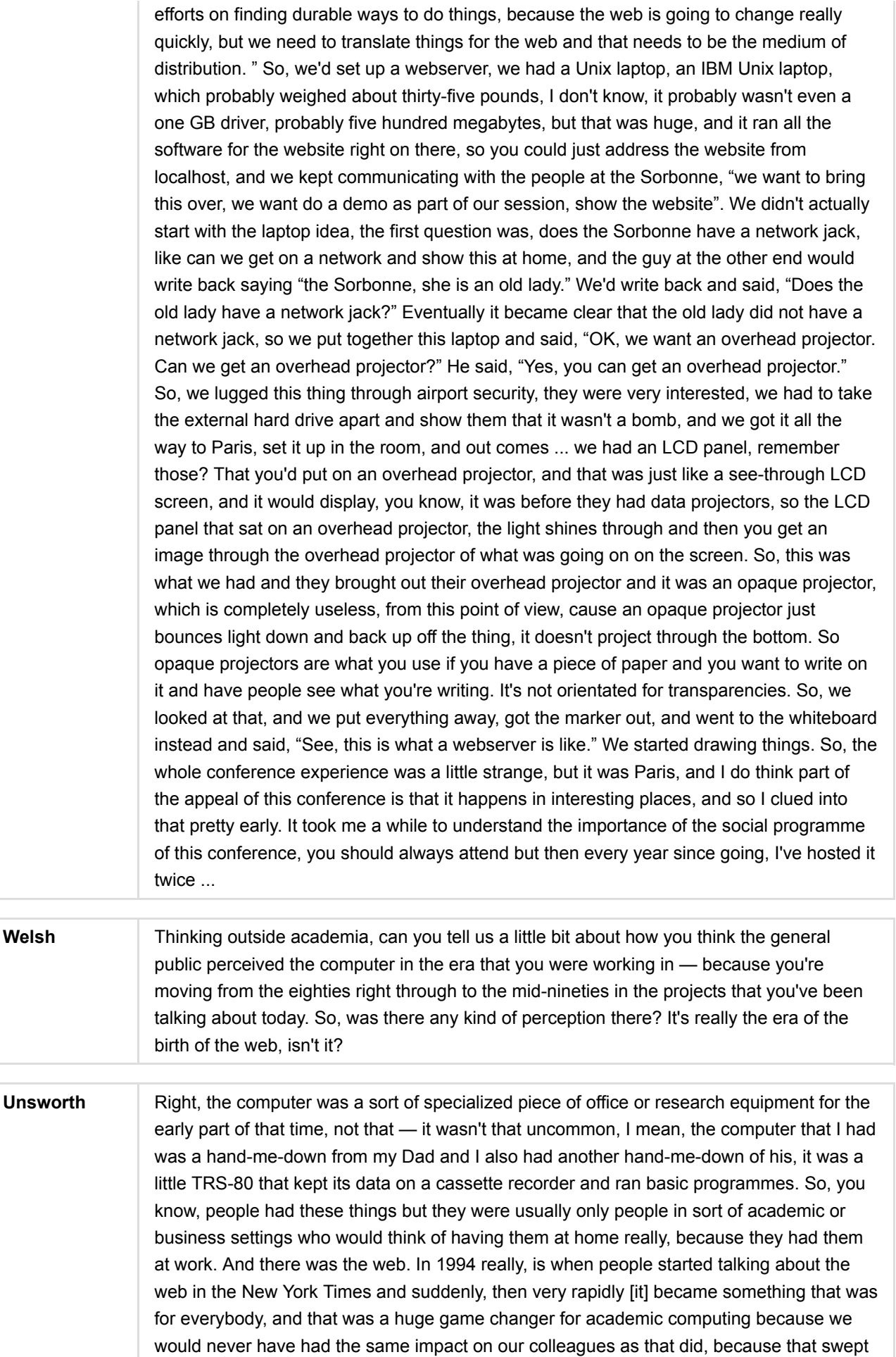

<span id="page-5-1"></span>[23](#page-5-0)

<span id="page-6-1"></span><span id="page-6-0"></span>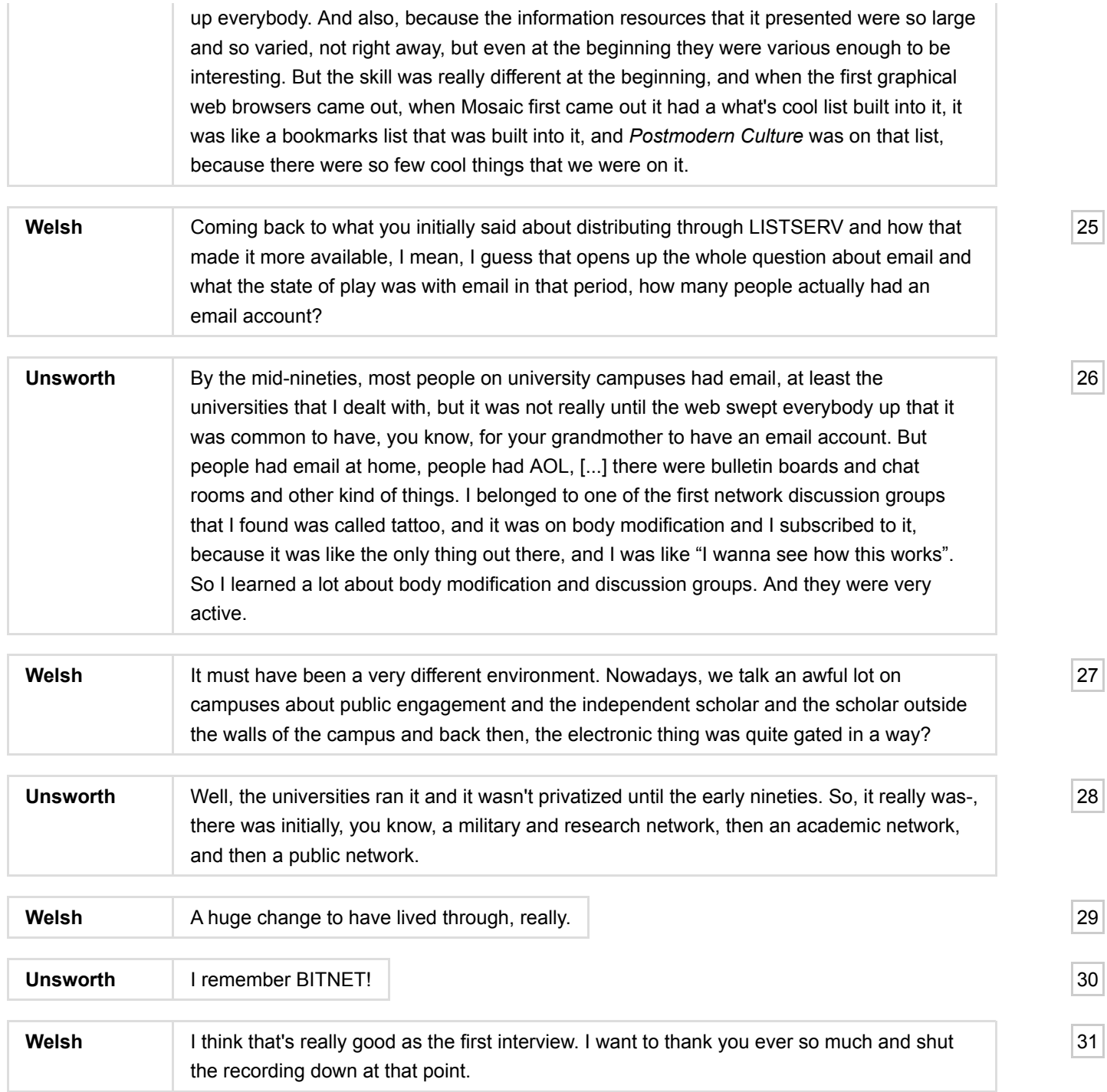

<span id="page-6-6"></span><span id="page-6-5"></span><span id="page-6-4"></span><span id="page-6-3"></span><span id="page-6-2"></span> $\odot$  $\circlede$ ⊜ BY ND

This work is licensed under a [Creative Commons Attribution-NoDerivatives 4.0 International License](http://creativecommons.org/licenses/by-nd/4.0/).